## CO goskills **Microsoft Excel - Power Query**

GoSkills online course syllabus Thursday, May 1, 2025

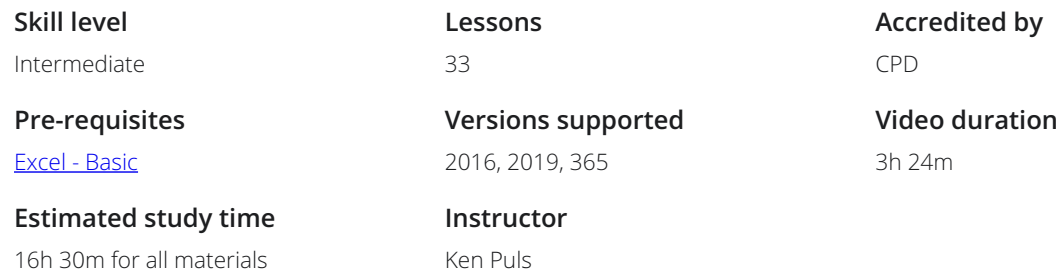

## What is Power Query?

**1** What is Power Query and What Does it Do?<br>
Looking at what Power Query does, and why this technology will c<br>
at data. Looking at what Power Query does, and why this technology will change your life and the way you look

**Acquiring and Updating Power Query**<br>
In this lesson we will look at how to acquire the Power Qu<br>
information about the update cycle. In this lesson we will look at how to acquire the Power Query software, and give you important

## The "BI" (Business Intelligence) Process

Overview of the BI Process<br>3 A review of the process used to develop and update modern business intelligence solutions in Excel.

**4** Getting Basic Data<br>
An introduction into using Po<br>
solution. An introduction into using Power Query technology to get data for an Excel business intelligence

5

#### Creating PivotTables

The whole reason we get data in the first place is to turn it into information. And the best tool to quickly turn data into information? Excel's PivotTable!

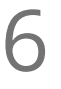

#### The Value is in the Refresh

While there is certainly value in the initial analysis, the real value in any BI solution comes from the refresh. When your boss comes to you and asks you to update the solution it took you hours to build and gives you a deadline of 10 minutes, you need to be able to say "Yes, I've got this."

## Importing Data

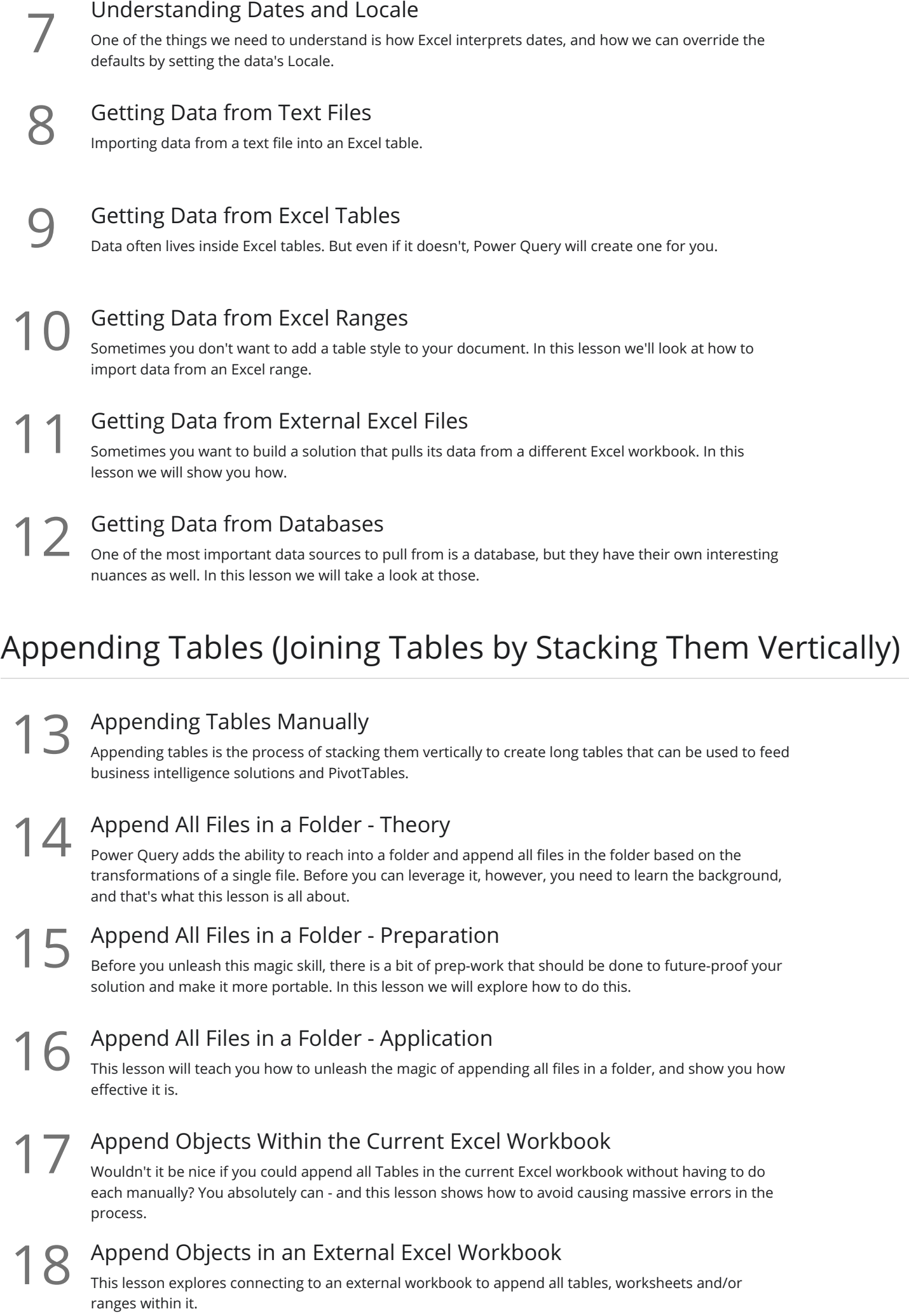

19

### 7 Ways to Merge Your Data

In this lesson we will explore seven different ways to find matching records, all without using a single VLOOKUP!

Basic (Left Outer) Joins The lesson demonstrates how to use Power Query to replicate VLOOKUP's exact match functionality (without writing any VLOOKUPs!)  $20<sub>r</sub>$ 

#### Outer and Inner Joins

Since there are so many joins, it really pays to explore them all. In this lesson we will look at the Left Outer and Inner Joins<br>
Since there are so many joins, it really pays to explore them all. In this lesson we will look at the Left<br>
Outer, Right Outer, Full Outer and Inner joins, as well as show a trick for joining on comp

22

#### Anti Joins

Some of the most powerful joins for those trying to perform reconciliations are those that identify the items that do NOT match. In this case we will explore how the Left Anti, Right Anti and Full Anti joins can be used to accomplish this.

## Conditional Logic

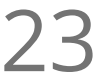

#### Basic Conditional Logic

No data manipulation tool would be complete without the ability to use conditional logic. In this lesson we will explore the benefits of Power Query's user interface driven "Conditional Column" tool. 23

 $24<sup>°</sup>$ 

#### Writing Your Own Conditional Formulae

Unfortunately, not every conditional logic scenario can be created using the "Conditional Column" tool. In this lesson you'll learn about the shortcomings of this tool and how to work around them by using the "Add Custom Column" button.

Solving Logic Problems Using Errors<br>25 This lesson shows how we can use errors to our benefit to solve conditional logic problems.

#### Create Columns from Examples 26

Sometimes trying to extract data from a column can be difficult, so why not let Power Query help? Microsoft has put significant effort into a tool called "Columns From Examples" where you can define and refine the output, and let Power Query build the formula to get the results.

## Data Transformation

### Unpivoting Data  $27<sup>u</sup>$

If you work with PivotTables a lot, you know that they put information out the way users want to read it, but you can't use it to drive another PivotTable. So what if there was an easy way to unpivot the data? There is, and it's called Power Query!

# 28

#### Unpivoting Subcategorized Data

The challenge with the Unpivot functionality is that you can only unpivot based on a single header row. So what if you have multiple rows of subheaders? In this lesson we will show you how to circumvent that issue.

### Pivoting Data

While we can use PivotTables to pivot data, occasionally we need to pivot our data in the data preparation phase. This lesson exposes how the Pivot functionality works in Power Query.

### Pivoting Stacked Data

This lesson exposes a very important pattern for wrangling data. Once you can get it into a single **COLUMN** Fix is esson exposes a very important pattern for wrangling data<br>column, hit it with this recipe and it will land nicely into a table.

### Grouping Data 31 °

When building models, many users pull in data that is far too granular, resulting a many more records than they need. Power Query offers a tool to group that data for you, so that you aren't wasting storage space on unnecessary records.

## Staying Organized

## Grouping Queries

This lesson shows how to create query groups so that you can keep your queries organized. Super **32** Grouping Queries<br>This lesson shows how to create query groups so th<br>useful for creating a self-documenting query chain.

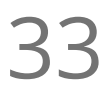

**33** Viewing Query Dependencies<br>
If you ever need to audit your models, you'll f<br>
together and flow from one to the other. If you ever need to audit your models, you'll find this tool can be helpful. It shows how the queries link

**Go to [GoSkills.com](https://www.goskills.com/Course/Excel-Power-Query)**